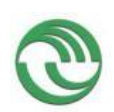

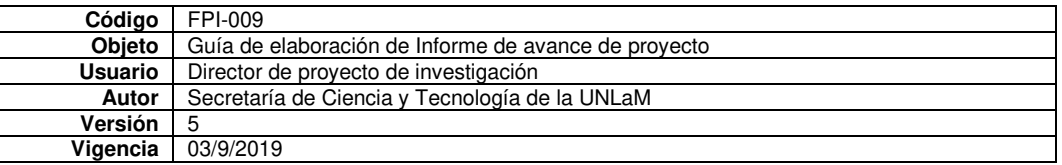

**Departamento: DIIT Programa de acreditación: CyTMA2** 

### **Programa de Investigación[1](#page-0-0) :**

### **Código del Proyecto: C2-ING-087**

**Título del proyecto** 

Procesamiento de Señales en SDR para Voz, Datos y NB-IoT sobre Evolved

#### **PIDC:** ☐

**Elija un elemento.**

**PII:** ☐

**Elija un elemento.**

## **Director: Guillermo Sentoni**

**Director externo:** 

**Codirector:** 

**Integrantes: Alexis Villamayor Leandro Bellana Investigador Externo, Asesor- Especialista, Graduado UNLaM:** 

**Alumnos de grado:** 

**Alumnos de posgrado:** 

**Resolución Rectoral de acreditación: N°** 411/21

**Fecha de inicio: 01/01/2021** 

**Fecha de finalización: 01/12/2022** 

<span id="page-0-0"></span><sup>&</sup>lt;sup>1</sup> Los Programas de Investigación de la UNLaM están acreditados con resolución rectoral, según lo indica la Resolución HCS Nº 014/15 sobre **Lineamientos generales para el establecimiento, desarrollo y gestión de Programas de Investigación a desarrollarse en la Universidad Nacional de La Matanza**. Consultar en el departamento académico correspondiente la inscripción del proyecto en un Programa acreditado.

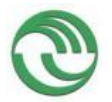

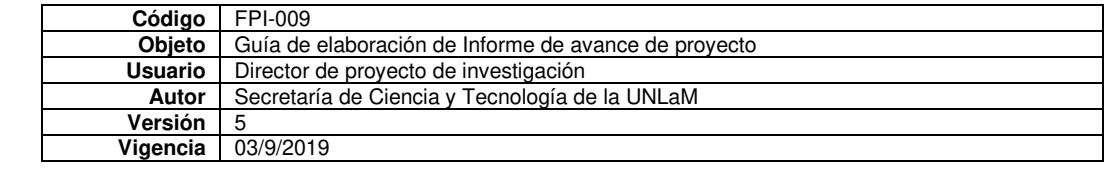

### **A. Desarrollo del proyecto (adjuntar el protocolo)**

**A.1**. Grado de ejecución de los objetivos inicialmente planteados, modificaciones o ampliaciones u

#### obstáculos encontrados para su realización

El presente proyecto utiliza software de código abierto y procesamiento avanzado de señales en tecnologías de Radio Definida por (SDR) para el uso de voz, datos y elementos de Internet de las Cosas (IOT) sobre Evolved LTE (eLTE). En SDR se reemplaza hardware específico por un hardware genérico, programable por software, que puede realizar dichas actividades para un amplio rango de frecuencias. Esto permite que un mismo equipo pueda realizar pruebas de concepto de sistemas de comunicaciones generales con un costo relativamente bajo (como por ejemplo una red de eLTE o red de 4G). La infraestructura utilizada en el proyecto se constituyó en base a equipos de usuarios comerciales (eUE), un nodo eNB conformado por una SDR y una computadora con sistema operativo Linux donde a su vez corre el núcleo ePC. Todo se desarrolló en base a software de código abierto sobre ambientes Linux con componentes comunes. Como el hardware involucrado en la prueba de concepto no estaba contemplado en el presupuesto del proyecto, se esperaba que fuera provisto por la empresa (a través de un convenio específico) con la cual se firmó el convenio marco. Esto ocurrió parcialmente: sólo entregaron en comodato los eUE de Banda 31 para su utilización. Para subsanarlo, se tramitó la compra en *julio de 2021* del siguiente hardware: dos (2) [LimeSDR Mini p](https://limemicro.com/products/boards/limesdr-mini/)ara utilizarse como eUE y mini eNB y un (1) [TZT USRP B210](https://es.aliexpress.com/item/1005004354860017.html?spm=a2g0o.productlist.main.5.1e505b88KtT1Mk&algo_pvid=3ad1feea-7f17-4982-a482-b9a6490c6a71&algo_exp_id=3ad1feea-7f17-4982-a482-b9a6490c6a71-2&pdp_ext_f=%7B%22sku_id%22%3A%2212000028876894642%22%7D&pdp_npi=3%40dis%21ARS%21316434.38%21158217.19%21%21%21%21%21%402100bc5c16788998893182163d0737%2112000028876894642%21sea%21AR%210&curPageLogUid=693G5g7VMfYL) para funcionar como eNB. El LimeSDR Mini es una SDR de placa única con frecuencias de 100 kHz a 3,8 GHz diseñada para la experimentación de bajo costo, con un transceptor de radio con 32 MHz de ancho de banda y un FPGA abierto y reprogramable. El USRP (Universal Software Radio Peripheral) B210 proporciona una plataforma integrada de placa única con frecuencias de 70 MHz a 6 GHz, diseñado para la experimentación de bajo costo. Combina al transceptor de conversión directa RFIC AD9361 de 56 MHz de ancho de banda en tiempo real, un FPGA Spartan6 abierto y una conectividad rápida mediante USB 3.0. El soporte completo para el software USRP Hardware Driver™ (UHD) le permite comenzar de inmediato a desarrollar con [GNU Radio](https://www.gnuradio.org/) código para el USRP B210 fácilmente trasladable a plataformas USRP de mayor rendimiento listas para la industria. Sin embargo, el proceso de adquisición de hardware se vio signado por diversos inconvenientes de índole local e internacional. En el ámbito local, se puede comentar los efectos de la variabilidad del precio del dólar; mientras que internacionalmente la [escasez global de pro](https://supplychaindigital.com/top10/timeline-causes-of-the-global-semiconductor-shortage)[ductos electrónicos y chips p](https://supplychaindigital.com/top10/timeline-causes-of-the-global-semiconductor-shortage)rodujo un aumento de los costos de los semiconductores. El total del dinero del proyecto alcazaba para adquirir un USRP B210. Al comienzo de este, se acreditó la primera cuota (mitad del valor necesario para adquirirlo) por lo que se completó el dinero a nivel personal hasta lo necesario para comprar un clon chino. Cabe mencionar que en la actualidad el precio del mismo elemente en dólares se ha incrementado más del 40%. Por otro lado, no fue posible adquirir las dos LimeSDR Mini a Crowd Supply. En principio, y con dinero propio se abonaron u\$ 416,00 (*12/07/2021* ver Anexo III) por ambas plaquetas. La fecha original prevista para la entrega era tres semanas más tarde (*05/08/2021*, ver Anexo III), nunca se cumplió sufriendo sucesivos retrasos. Ocho meses después (*08/03/2022*), invocando inconvenientes internacionales en la producción de semiconductores (ver Anexo III), CrowdS Supply declaró el fin de ciclo del LimeSDR Mini. Los problemas generados por la imposibilidad de obtener los semiconductores originales llevaron al rediseño de este, pero el precio de una sola de las SDR era el doble de las dos anteriores. A lo cual había que incorporar que los tiempos de entrega brindados por Crowd Supply llegarían hasta septiembre del 2022 (casi fin del proyecto). Debido al aumento de más del 100% del costo en dólares y a la imposibilidad de tener la certeza de una fecha de entrega que resultara compatible con el proyecto se procedió a cancelar la orden, por lo que *sólo se pudo adquirir una SDR TZT USRP B210*. Durante el tiempo transcurrido en espera de la recepción del material comprado se preparó el material de un curso de formación: "Procesamiento Digital de Señales para LTE sobre SDR". Dicho curso se dictó para alumnos y profesores de la casa durante el 2022 (una copia del material del mismo se puede encontrar en el Anexo IV y su evaluación del mismo, en el Anexo V).

Finalmente se logró constituir un sistema de eLTE integrado por la SDR TZT USRP B210 para ser utilizada como nodo de radio base (eNB) y equipos de usuario (eUE) comerciales. Para la instalación del eLTE se utilizó la suite de código abierto [srsRAN](https://www.srsran.com/) que contempla la implementación de la infraestructura de 4G y su extensión a 5G. Como hardware se soporte para correr la suite srsRAN y el eNB se utilizó una PC HP ProDesk 600 G1 DM, corriendo Windows 10 con un i5 y 8GB de memoria RAM. Sobre esta configuración, se instaló una máquina virtual de Oracle con un Ubuntu 20.04. Esto se completó con la instalación del software de código abierto de [GNU Radio](https://www.gnuradio.org/) que posibilita la simulación de diversos sistemas de comunicaciones y procesamiento de señales, con la posibilidad de correrlos en las SDR. Otro hardware utilizado en los experimentos fue una notebook Samsung 900X, con un i5 y 4GB de memoria con boot dual en Windows 10 y Ubuntu 20.04. Además, se adquirió un grabador de SIM para grabar 5 simcards que se utilizarían en los diversos experimentos. Sobre este esquema en funcionamiento pleno del eLTE se evaluaron diversos equipos de usuario: un [Samsung Galaxy S5 G900F](https://www.gsmarena.com/samsung_galaxy_s5-6033.php#g900f) en la[s bandas 4, 7 y 17](https://www.sqimway.com/lte_band.php) (ver mediciones en *[Tabla 1](#page-2-0)*) y eUEs [Nexpring NP21N \(](https://www.google.com/url?sa=t&rct=j&q=&esrc=s&source=web&cd=&ved=2ahUKEwi75_i4vt79AhWfpZUCHR4PCZAQFnoECA8QAQ&url=https%3A%2F%2F450alliance.org%2Fwp-content%2Fuploads%2F2020%2F06%2F450Alliance-annual-device-update-C-rev-B.pdf&usg=AOvVaw2SvMYiRyl6OfkBkm5njZZh)ver mediciones

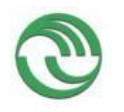

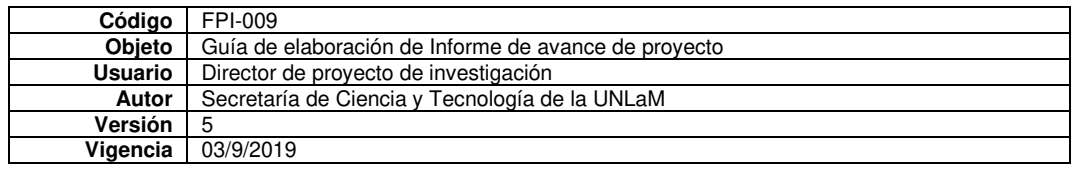

en Tabla 2) provistos por Alvis para la [banda 31](https://www.sqimway.com/lte_band.php) de 450 MHz propia del proyecto. En las [Tabla 1](#page-2-0) y [Tabla 2](#page-2-1) es posible apreciar un fondo de color verde para aquellos valores habilitados para cada banda y un fondo gris para los valores que no están definidos en el protocolo, mientras que las celdas que no contienen mediciones se marcan con una x. Cabe consignar que el ancho d[e banda de 1.4 MHz n](https://github.com/srsLTE)unca fue probado dado que es preciso compilar todo el ambiente nuevamente. Pero como siempre es esperable obtener el funcionamiento en el ancho de banda máximo posible, esto no parece ser una desventaja significativa.

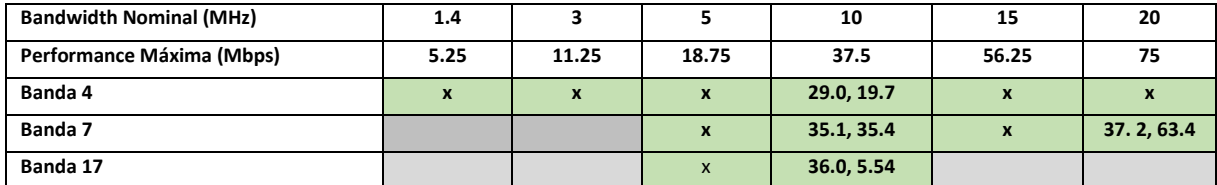

*Tabla 1. Mediciones con celular Galaxy S5 como eUE.* 

<span id="page-2-0"></span>Para el segundo escenario de prueba se dispuso de un eUE de la firma ALVIS que funciona en Banda 31 (450 MHz). Es un equipo que tiene una esim y se conecta a la red de LTE generada, y a su vez, genera una spot de wifi al que se pueden conectar el resto de los dispositivos. En la [Tabla 2](#page-2-1) se puede apreciar que en el protocolo de la Banda 31 de 450 MHz sólo hay tres anchos de banda definidos: de1.4, 3 y 5 MHz respectivamente coloreados con verde (los anchos de banda superiores no están habilitadas en esta banda). Las mediciones se realizaron con los dispositivos a 1 metro del SDR debido a que dicho dispositivo tiene una potencia de salida muy baja. Sin embargo, como puede apreciarse en la [Tabla](#page-2-1)  [2,](#page-2-1) para el ancho de banda de 5 MHz, se obtuvieron 17.45 Mbps en el link de bajada, y 18.54 Mbps en el link de subida, muy cercanos a los 18.75Mbps de la performance máxima posible. En el caso de 3 MHz de ancho de banda no fue posible obtener mediciones.

| <b>Bandwidth Nominal (MHz)</b> | 1.4  |       |              | 10   | 15    | 20 |
|--------------------------------|------|-------|--------------|------|-------|----|
| Performance Máxima (Mbps)      | 5.25 | 11.25 | 18.75        | 37.5 | 56.25 |    |
| Banda 31                       |      |       | 17.45, 18.54 |      |       |    |

*Tabla 2. Mediciones con equipos de Alvis como eUE.* 

<span id="page-2-1"></span>Los dispositivos siempre tuvieron una conectividad rápida, simple y sin fallas; lo primero que se logró fue realizar el streaming de una película de Netfilix de 4K. Al llegar a este punto, se contaba con un pico eNB que conectaba a sus diversos eUE en un radio de 5 metros. Para el siguiente paso de conectar el pico eNB al ePC a la arquitectura de la empresa [\(Figura 1\)](#page-2-2) fue necesario establecer una VPN. Esta VPN se implementó a través un router [MicroTik Router-](https://mikrotik.com/product/RB952Ui-5ac2nD)[BOARD hAP AC lite.](https://mikrotik.com/product/RB952Ui-5ac2nD)

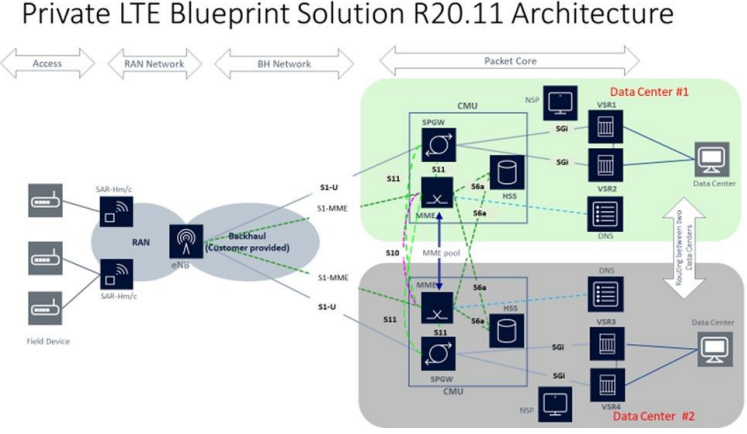

*Figura 1. Estructura LTE ALVIS.* 

<span id="page-2-2"></span>Las pruebas de conectividad mostraron que el pico eNB realizado en base a softeare libre SDR y PC funciona correctamente interconectándose con los equipos comerciales disponibles. El proyecto culminó con el diseño en base a componentes comercialmente disponibles (*Commercial off-the-shelf*, COTS) de un prototipo funcional de un eNode LTE modular definido por software, para brindar servicios de conectividad e IoT en zonas rurales, semirrurales y de baja densidad de población en base a COTS, hardware y software libre. Para la prueba de concepto se utilizará hardware y software

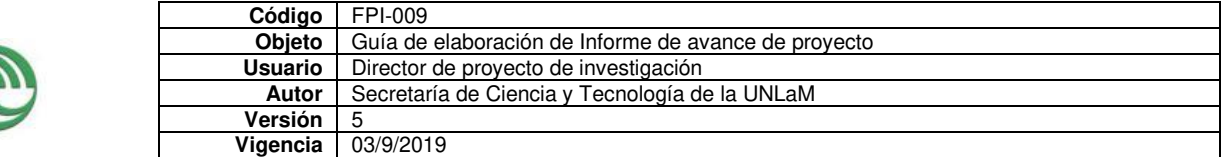

libre en los siguientes módulos (*[Figura 2](#page-3-0)*): una SDR, un Amplificador de Potencia (*Power Amplifier*, PA), un amplificador de Bajo Ruido (*Low Noise Amplifier*, LNA) y un Duplexor.

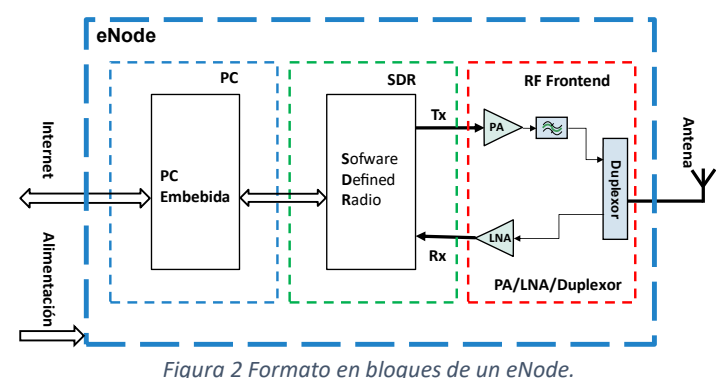

<span id="page-3-0"></span>La realización modular permitirá cubrir todas las bandas de LTE en el rango de frecuencias de 410-450 MHz para Asia y Pacífico (APAC), Europa, Medio Oriente y África (EMEA) y Global (Bandas 31, 72, 73, 87 y 88) mediante el simple cambio del Duplexor analógico y de la programación del software. Todos los restantes componentes resultarán los mismos, en particular el diseño de los amplificadores PA y LNA. Para el prototipo funcional se procederá al diseño propio de un RF frontend que se integrará al SDR (licenciado en hardware y software Libre) que, junto con el Duplexor, constituirá el eNB modular definido por software. Este diseño modular permitirá llegar a zonas de baja densidad de población y más desfavorecidas con una tecnología probada como la del LTE y licencias de uso precarias a precios competitivos con los del mercado. Este desarrollo se ha probado en la banda 31 de 450 MHz de FDD de LTE de Argentina licenciada a varias operadoras. Se ha probado con eUE de LTe de la banda 31 conectados a la picocelda, dónde se obtuvo una velocidad de bajada de 17.45 Mbps sobre un teórico de 18.25. Asimismo, dicha pico-celda fue manejada con diversos EPC funcionando correctamente con todos. La implementación de un eNode programable, basado en COTS y con un desarrollo de un frontend de RF propio las bandas de 410-450 permitirá la integración de lugares asilados, rurales y semirrurales, de forma de llegar con internet y servicios de telefonía de IP. Cabe destacar que en terrenos planos (pampa) con un mástil de 25 metros y 10 w de potencia de un sistema SISO LTE en Banda 31 de 450 MHz, se puede cubrir de acuerdo con los cálculos realizados, una zona de 10 km de radio. Como desarrollo futuro, se puede incorporar un sistema MIMO de 2x2 con 10 w por rama con el mismo software, para cubrir las necesidades de pequeñas ciudades.

## **Principales resultados de la investigación**

B.1. Publicaciones en revistas (informar cada producción por separado)

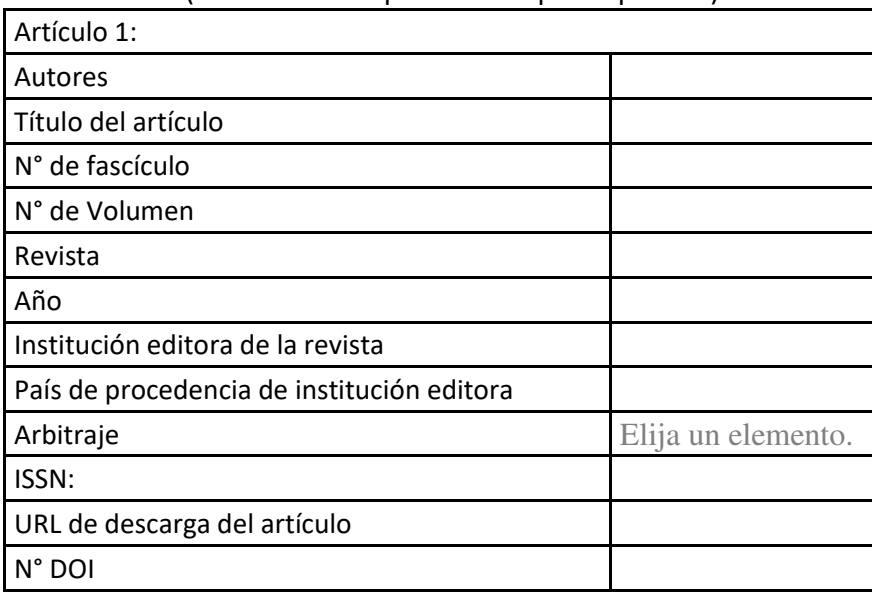

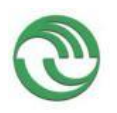

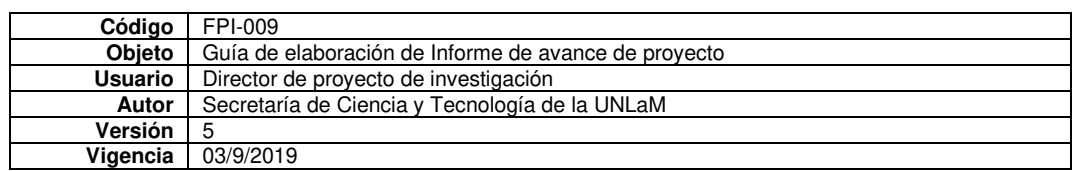

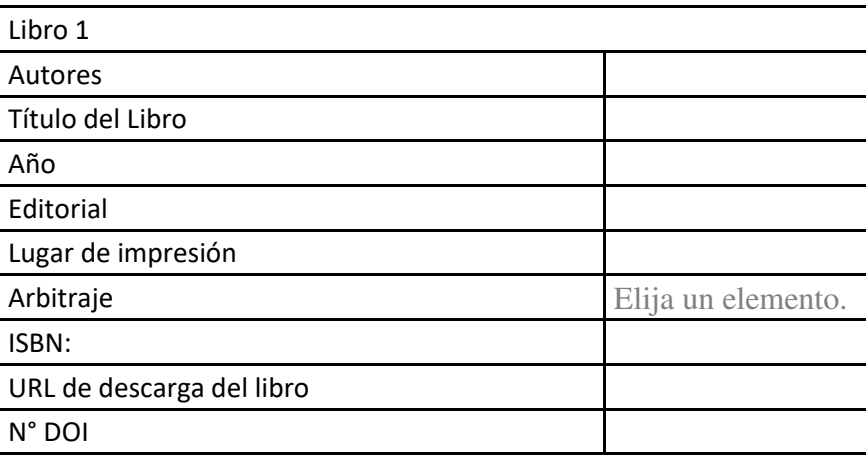

# B.3. Capítulos de libros

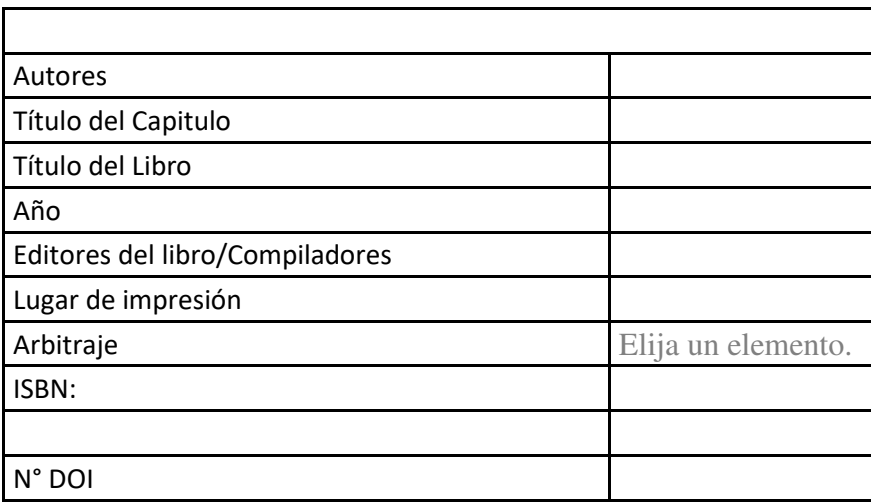

## B.4. Trabajos presentados a congresos y/o seminarios

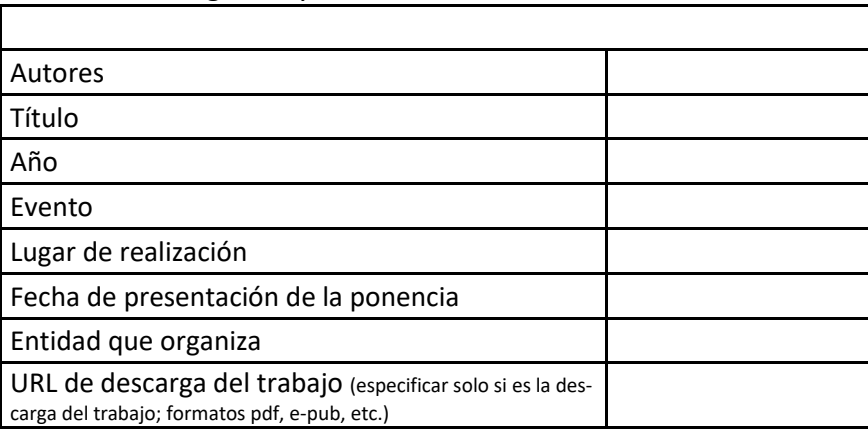

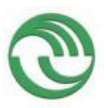

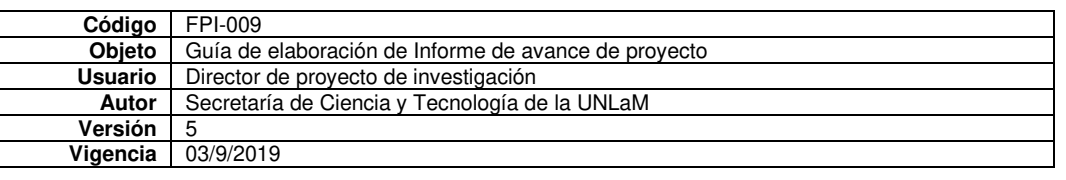

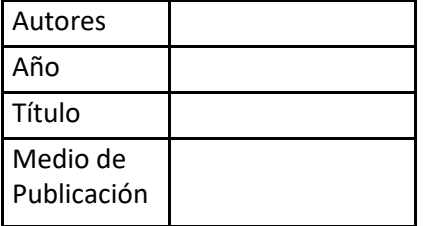

**C. Otros resultados. Indicar aquellos resultados pasibles de ser protegidos a través de instrumentos de propiedad intelectual, como patentes, derechos de autor, derechos de obtentor, etc. y desarrollos que no pueden ser protegidos por instrumentos de propiedad intelectual, como las tecnologías organizacionales y otros. Complete un cuadro por cada uno de estos dos tipos de productos.** 

C.1. Títulos de propiedad intelectual. Indicar: Tipo (marcas, patentes, modelos y diseños, la transferencia tecnológica) de desarrollo o producto, Titular, Fecha de solicitud, Fecha de otorgamiento

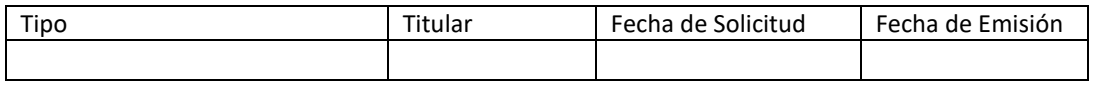

C.2. Otros desarrollos no pasibles de ser protegidos por títulos de propiedad intelectual. Indicar: Producto y Descripción.

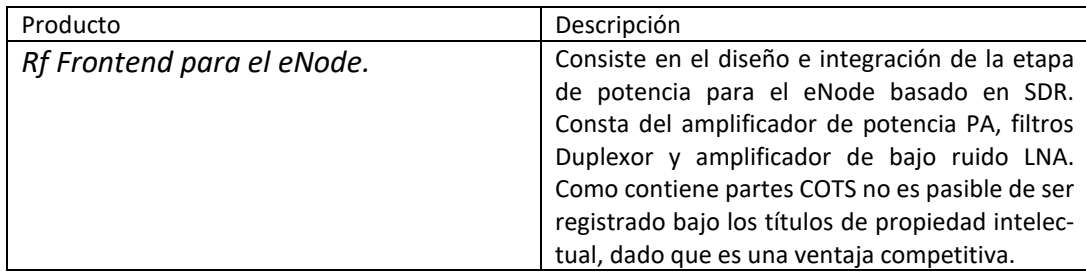

**D. Formación de recursos humanos. Trabajos finales de graduación, tesis de grado y posgrado. Completar un cuadro por cada uno de los trabajos generados en el marco del proyecto.** 

## D.1. Tesis de grado

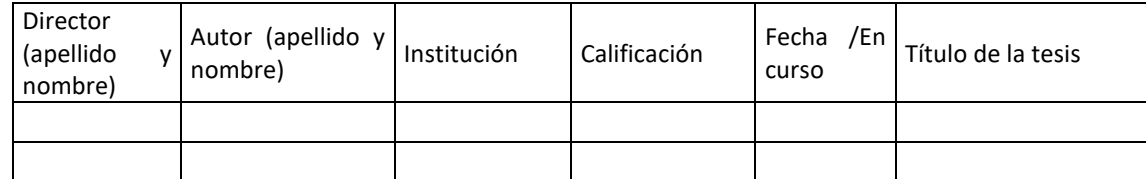

#### D.2 Trabajo Final de Especialización

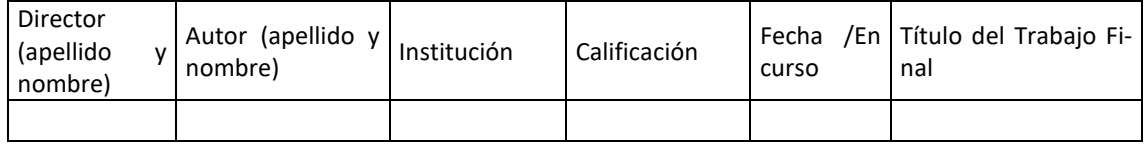

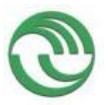

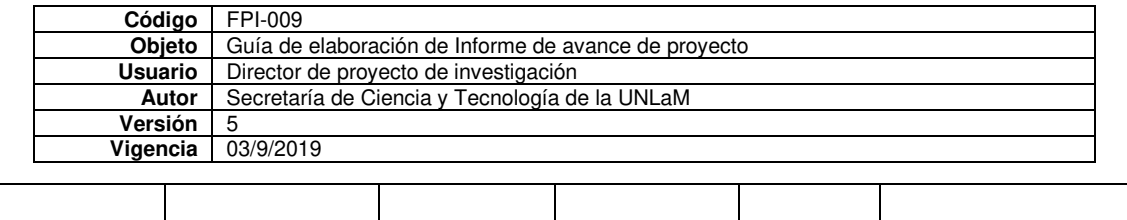

### D.2. Tesis de posgrado: Maestría

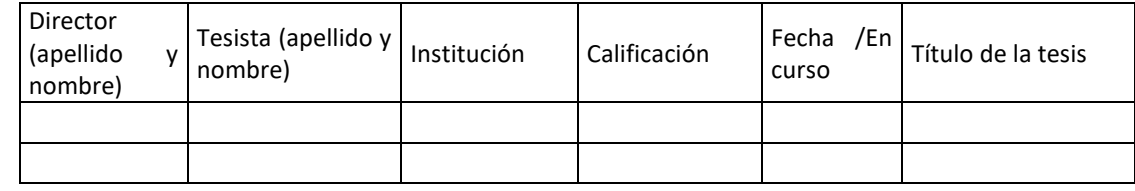

## D.3. Tesis de posgrado: Doctorado

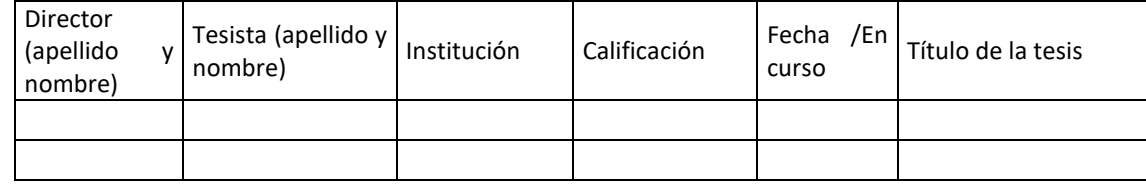

## D.4. Trabajos de Posdoctorado

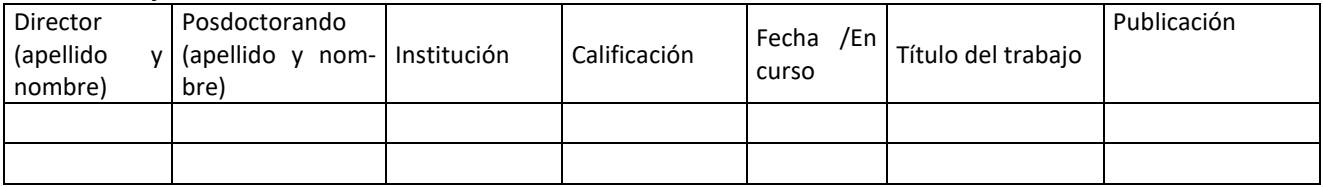

## **E. Otros recursos humanos en formación: estudiantes/ investigadores (grado/posgrado/ posdoctorado)**

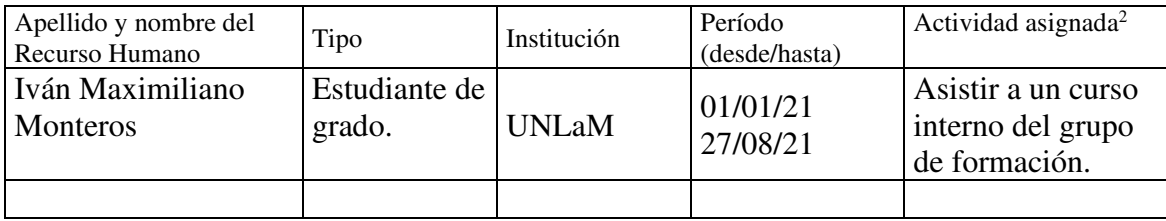

 **F. Vinculación[3](#page-6-1) :** Indicar conformación de redes, intercambio científico, etc. con otros grupos de investigación; con el ámbito productivo o con entidades públicas.

La colaboración con el ámbito productivo se inició con la empresa ALVIS, y se extendió mediante conversaciones iniciadas con otros actores del medio socio-productivo y científico: INVAP, ARSAT e inversores particulares.

<span id="page-6-0"></span><sup>2</sup> Descripción de la/s actividad/es a cargo (máximo 30 palabras)

<span id="page-6-1"></span><sup>&</sup>lt;sup>3</sup> Entendemos por acciones de "vinculación" aquellas que tienen por objetivo dar respuesta a problemas, generando la creación de productos o servicios innovadores y confeccionados "a medida" de sus contrapartes.

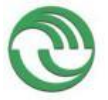

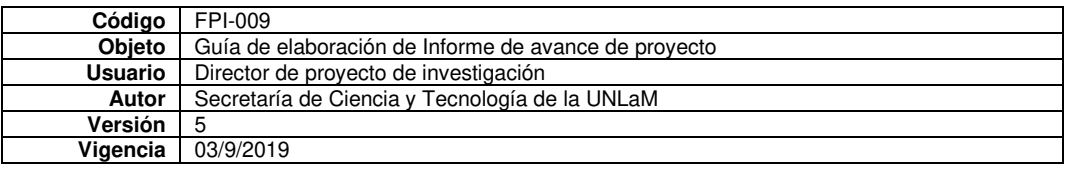

En principio, ALVIS se mostró interesada en el desarrollo de la tecnología LTE en 450 MHz para lo cual se firmó un convenio marco. Cuestiones provenientes del ámbito de la regulación las telecomunicaciones hicieron que el otorgamiento de licencias y zonas fuera menor al esperado. Este hecho ralentizó el despliegue de la red de 450 MHZ en el país, por lo que el requerimiento del intercambio varió. La colaboración de la empresa se extendió a la entrega en comodato de los equipos de usuario de prueba [Nexpring NP21N](https://www.google.com/url?sa=t&rct=j&q=&esrc=s&source=web&cd=&ved=2ahUKEwi75_i4vt79AhWfpZUCHR4PCZAQFnoECA8QAQ&url=https%3A%2F%2F450alliance.org%2Fwp-content%2Fuploads%2F2020%2F06%2F450Alliance-annual-device-update-C-rev-B.pdf&usg=AOvVaw2SvMYiRyl6OfkBkm5njZZh) y a la posibilidad de prueba y conexión del eNode desarrollado en el proyecto es un red. Esto nos permitió comprobar la capacidad de interconexión de lo desarrollado con la infraestructura de telecomunicaciones comercial.

Por otro lado, se comenzaron contactos con la Dirección de TI de INVAP interesada en el desarrollo logrado del eNode. Se espera poder avanzar con una visita a la universidad para exhibir lo realizado y eventualmente avanzar en un proyecto de diseño nacional de los amplificadores. La idea sería poder desarrollar los amplificadores de potencia PA, de bajo ruido LNA y los duplexores para poder implementar en forma local la etapa de potencia del eNdoe. Esto generaría un desarrollo tecnológico de base en un área muy importante y conllevaría un impacto positivo en la importación de bienes, dado que se pasaría de importar equipos desarrollados en el exterior a importar los componentes usando ingeniería nacional para producirlos localmente.

En la línea similar se avanzó con ARSAT de forma de poder brindar servicios de LTE a las zonas de baja densidad poblacional a través de un vínculo satelital. Para ello se está manteniendo conversaciones con un operador de telefonía con licencias de LTE que pueda participar del proyecto.

Además, se ha comenzado tratativas con el INTI para la realización de soporte de aplicaciones de IoT sobre LTE y Lora WAN. Se está trabajando en la forma de implementarlas y buscar su financiamiento, para lo que se están desarrollando exploraciones de inversore privados.

## **G. Otra información. Incluir toda otra información que se considere pertinente.**

El proyecto comenzó con la firma de un acuerdo marco con una empresa que presta servicios de telefonía y ha licitado frecuencias en la banda de 450 Mhz para colaborar en todo lo relacionado al proyectoconvenio y, deseablemente, poder trasferir el conocimiento desarrollado. Inicialmente estaba prevista la transferencia de tecnología de los desarrollado en este proyecto, pero inconvenientes de la empresa de orden financiero y para la obtención de licencias y zonas de explotación ralentizaron hasta el momento dicha decisión primaria. Sin embargo, se pudo desarrollar un pico eNode en base a SDR el que pudo ser concertado con elementos de red funcionales y con equipos comerciales, demostrando su factibilidad tecnológica. Esto se pudo realizar en bandas varias de operación de LTE como con los equipos de usuario en la banda de 450 Mhz provistos por la empresa.

Paralelamente se diseñó la etapa de potencia del eNode en base a COTS: el amplificador de potencia PA, el de bajo ruido LNA y el duplexor. Cabe aclarar que como el costo de implementación de una prueba de concepto (alrededor de 4000 u\$) está fuera del financiamiento del proyecto comenzamos a buscar alternativas de asociación para el mismo. Es así que buscamos tanto inversores como relacionarnos con otros organismos como el INVAP poder desarrollarlos a nivel nacional con otros. En la misma línea se avanzó con ARSAT para poder desarrollar una prueba de concepto de interconexión de zonas de baja densidad poblacional mediante LTE.

En el terreno e formación y divulgación se dictó un curso sobre procesamiento avanzado de señales sobre SDR que fue tomado docentes y alumnos del DIIT. El curso se pensó cerrado para la comunidad educativa de la universidad, pero debido al interés manifestado durante el mismo, se prevé la posibilidad de dictarlo nuevamente abierto a todo participante interesado.

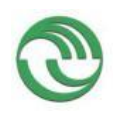

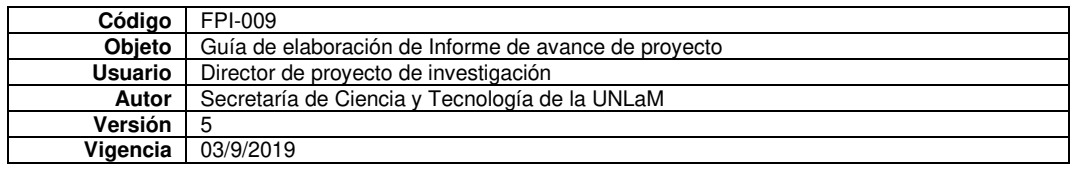

## **H. Cuerpo de anexos:**

- Anexo I: Material de Notas del Curso SDR.
- Anexo II: Evaluación del Curso

feath \_\_\_\_\_\_\_\_\_\_Guillermo Sentoni

 Firma y aclaración del director del proyecto.

Lugar y fecha: San Justo, 29/03/2023

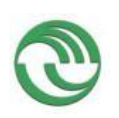

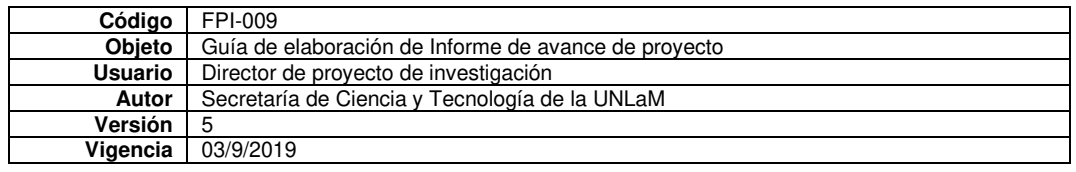

## Anexo I Evaluación del Curso

Procesamiento Digital de Señales para LTE sobre Radios Definidas por Software

Muestra: De los dieciséis (16) anotados, seis (6) realizaron la encuesta.

1. ¿Cómo evalúa en términos generales el curso?

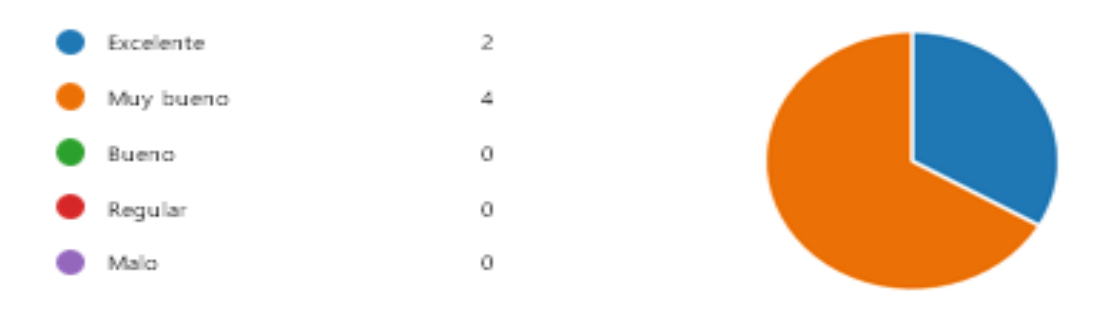

2. Los contenidos de los materiales desarrollados especialmente para el curso le parecieron:

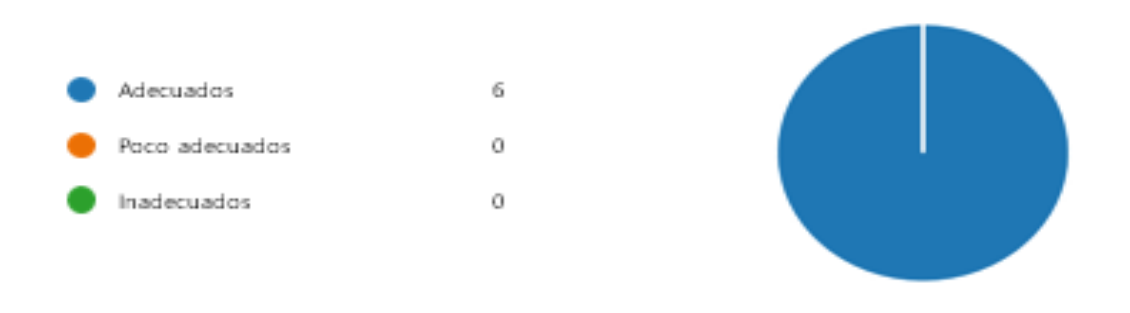

- 3. ¿Quitaría algún contenido? ¿Cuál y por qué? Respuestas: 4
	- · En líneas generales no, ajustaría su profundidad.
	- · No, desde mi punto de vista todo lo presentado era acorde con el curso.
	- · No quitaría ningún contenido, no creo que nada esté de más.
	- · Hubiese sido positivo tener más clase sobre SDR específicamente que creo que es un tema muy interesante y sobre el que se puede intercambiar muchas experiencias.

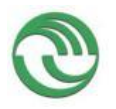

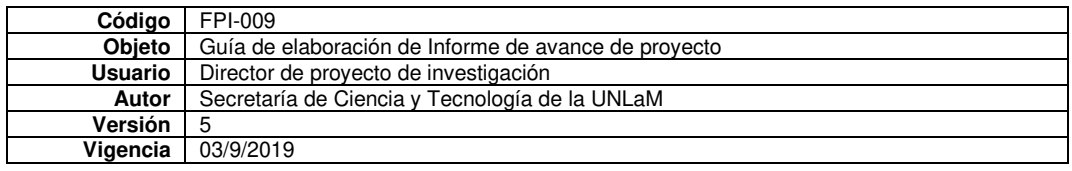

- 4. Comentarios sobre los contenidos. Respuestas: 5.
	- · "Tal como mencione en el punto anterior, ajustaría la profundidad de estos. Así mismo vería de reducir los tecnicismos ya que varios de los presentes son alumnos.
	- · Muy interesante. En mi caso, habiendo cursado Procesamiento Digital de Señales sirvió para conocer detalles sobre los temas y conocer nuevos conceptos que no se vieron en la materia.
	- · Muy buenos contenidos, entendibles y además me parece muy útil que nos compartieron las presentaciones en formato digital
	- · Me interesaron los contenidos vistos. Me pareció interesante comenzar por los temas básicos, ir avanzando en cuanto la teoría, y terminar viendo algunos ejemplos prácticos.
	- · Si bien creo que todos los temas de base brindados en las primeras clases son necesarios, creo que sería bueno intercalar un poco más sobre SDR en todas las clases para no perder el foco sobre el tema principal del curso. De todas maneras, los contenidos estuvieron muy bien seleccionados y el dictado del docente fue más que acertado.

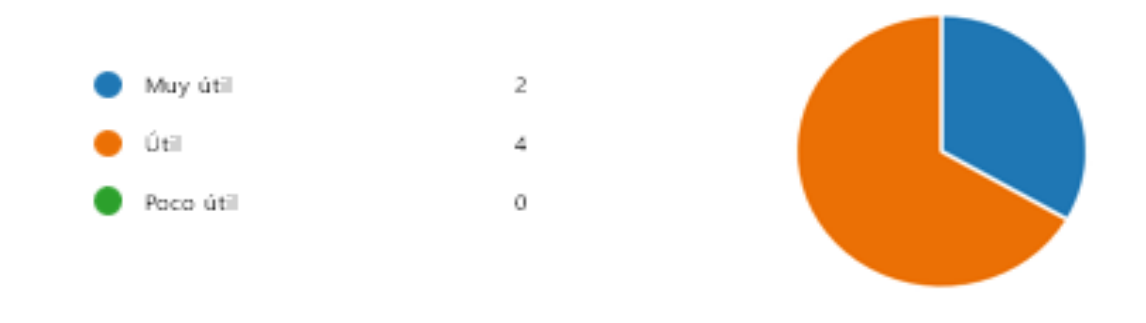

## 5. ¿Considera que el curso fue de utilidad?

- 6. Enumere las tres cosas que más le gustaron del curso. Respuestas: 6.
	- · Síntesis, presentación gráfica, disposición de Guillermo a responder consultas.
	- · El material (presentación). GNU Radio y los ejemplos presentados. La presentación de la aplicación en concreto.
	- · Conceptos de señal pasabanda Simulación en GNU Radio
	- · La claridad en las explicaciones, los temas que se abordaron y la predisposición a responder las consultas de los participantes
	- · Abarcamiento de la teoría desde el principio, explicando de forma simple contenidos que son complejos - Ver ejemplos de usos prácticos - El hecho de que las clases sean virtuales y queden grabadas
	- La explicación de modelo de Shannon y la Teoría de la Información. La demostración de la utilización del Software GNU Radio.

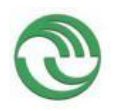

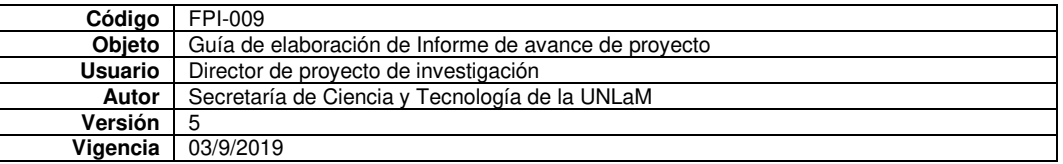

- 7. Enumere las tres cosas que menos le qustaron del curso. Resouestas: 5.
	- El enfoque de la parte matemática. ×
	- Ningún tema en particular. ×
	- No tengo comentarios al respecto  $\bullet$
	- No encuentro cosas que no me hayan qustado en particular, quizás algunas cosas no las terminé de entender ya que no estay muy metido en el tema, pero al quedar las clases grabadas, sumado a investigación, podría terminar de entenderlo.
	- Me qustaron todo los temos dados, no hay nada que no me haya gustado.
- 8. La labor de los docentes fue:

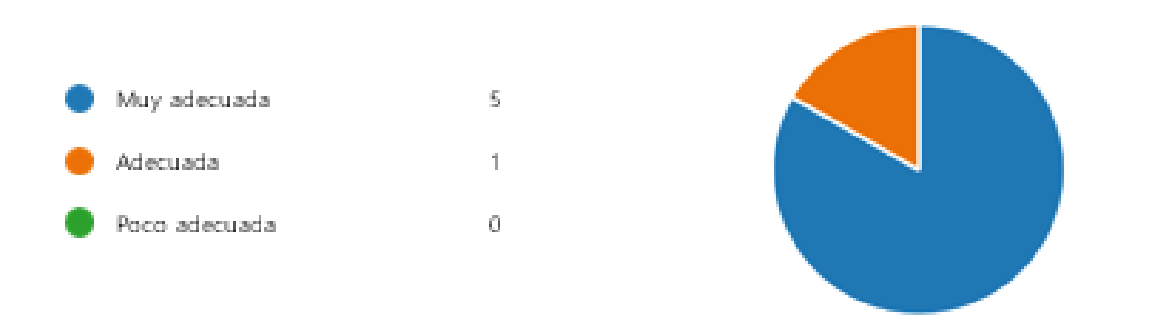

- 9. Comentarios sobre la labor del docente. Respuestas: 5
	- Se destaca el esfuerzo del docente en la organización de tantos contenidos y de complejidad  $\bullet$  . variada.
	- Explicaciones muy claras.
	- Como comenté en la clase, es destacable el nivel de conocimientos del docente sobre estos temas, además de una muy buena capacidad de explicación y de síntesis.
	- Lo dicho anteriormente, me qustó que explicó de forma simple contenidos que son complejos. Se nota la experiencia en el rubro.
	- · Me pareció super acertada la forma de dar la clase, el orden de los contenidos y la buena predisposición que tuvo durante toda la clase para responder las preguntas planteadas.

10. Otros comentarios y/o sugerencias sobre aspectos no mencionados anteriormente.

- En caso de continuidad del curso estaría interesado en participar. Y si se pudiese ver algún  $\bullet$  . hardware sobre el cual se trabaja buenísimo. Gracias por las clases!
- Creo que si en otra convocatoria se avisara (o publicara) este curso u otros, con algunas semanas de anticipación sería probable que se inscriban más personas.

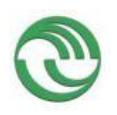

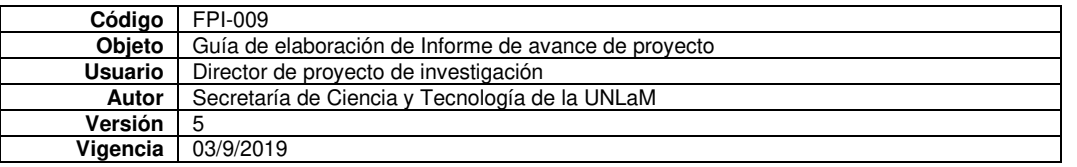

11 Realice la valoración global de la experiencia en una escala de 1 a 10 (10 representa la máxima valoración)

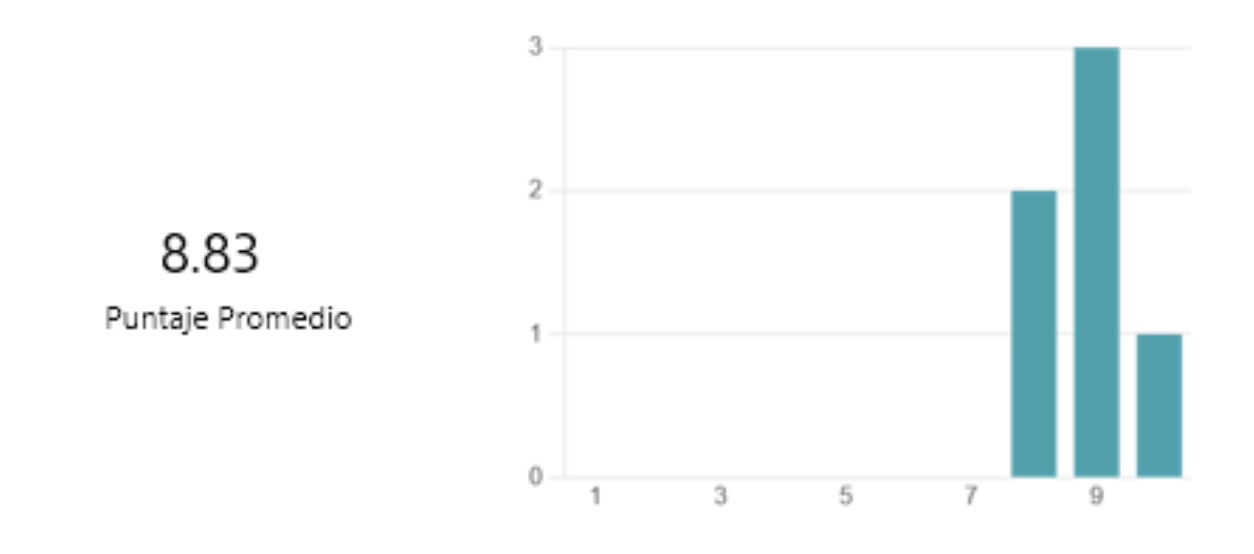

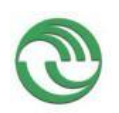

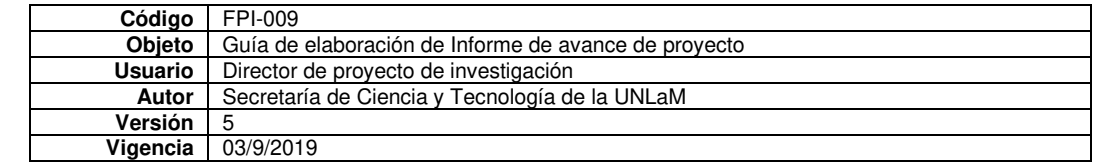

**Anex II Material de Notas del Curso SDR** 

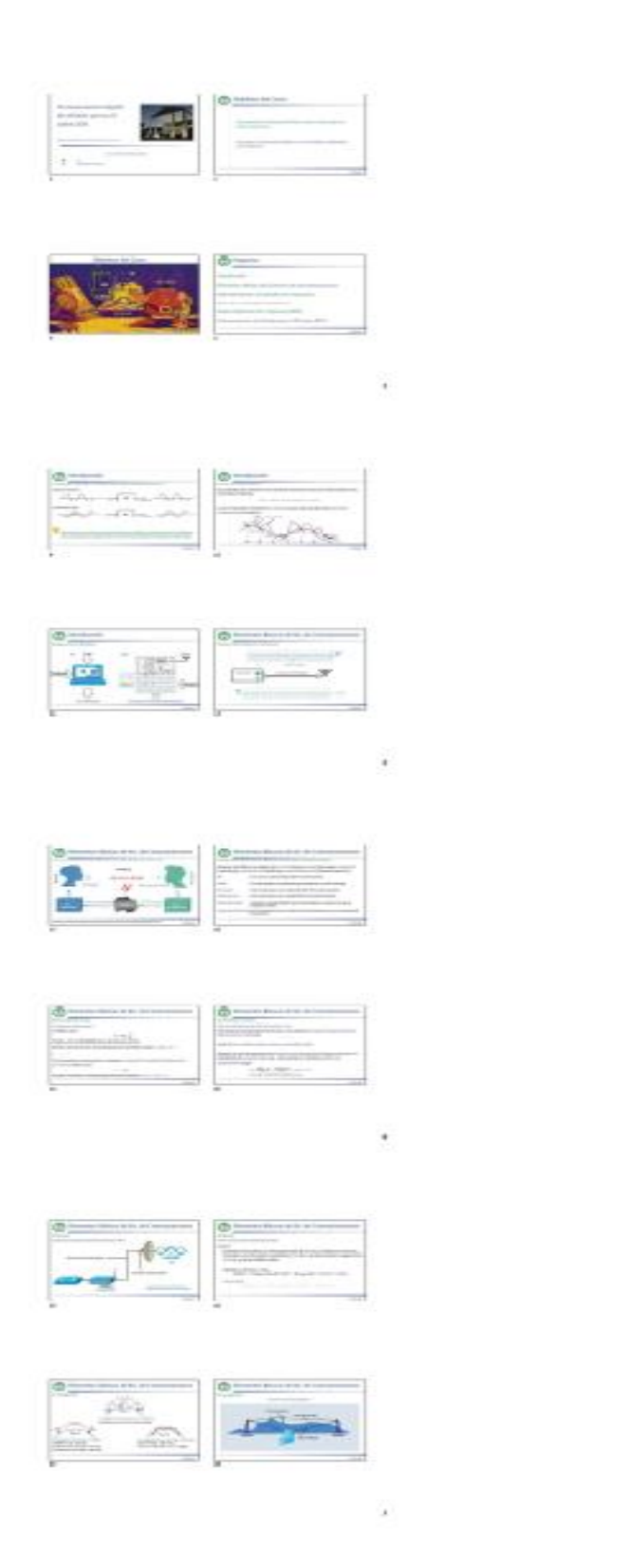

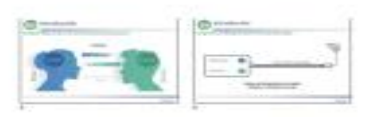

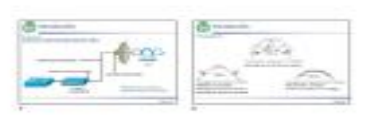

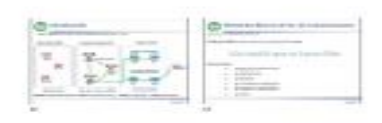

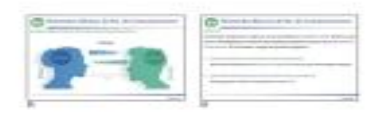

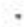

 $\equiv$ 

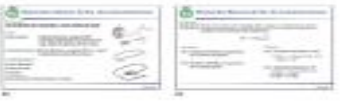

 $\cdot$ 

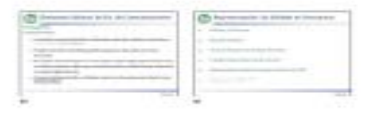

 $\mathcal{R}$ 

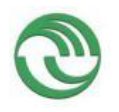

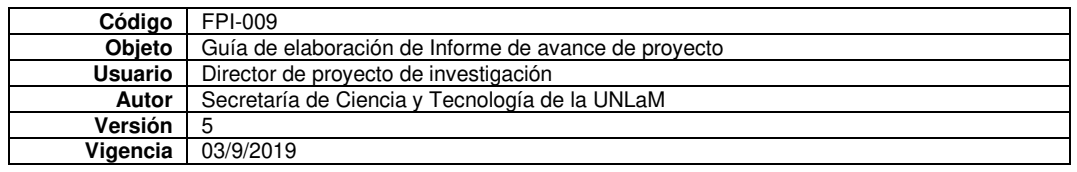

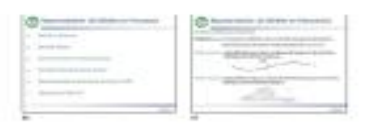

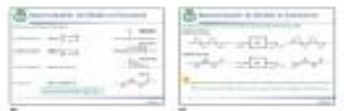

þ.

ł

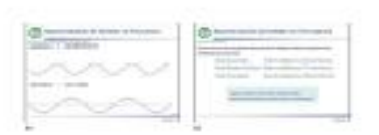

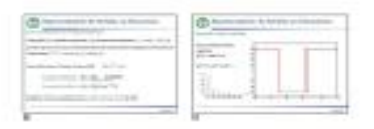

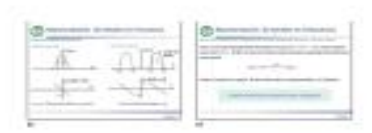

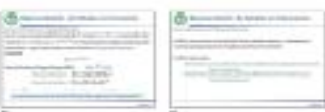

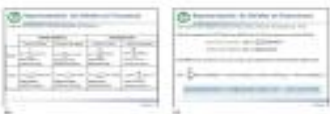

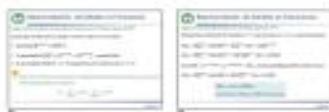

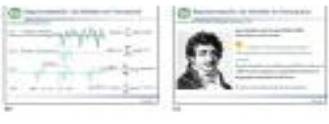

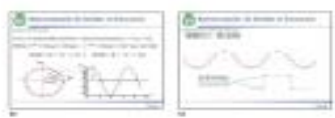

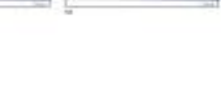

4

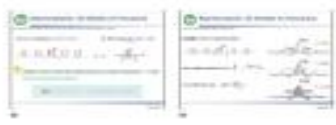

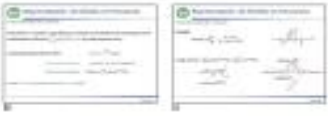

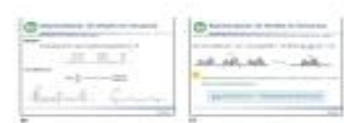

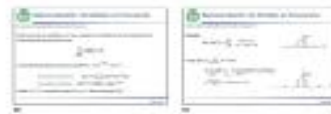

¥

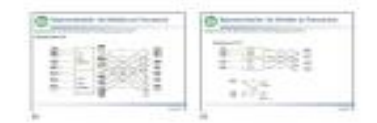

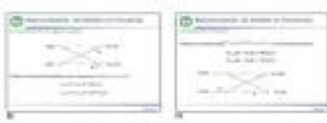

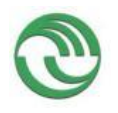

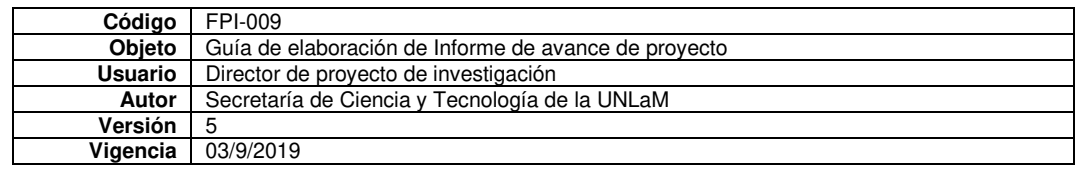

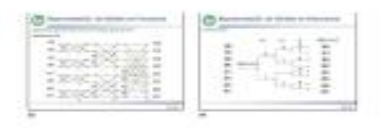

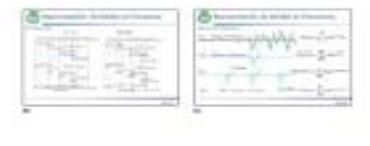

 $\sim$ 

 $\geq 0$ 

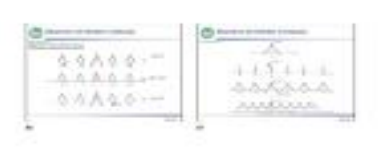

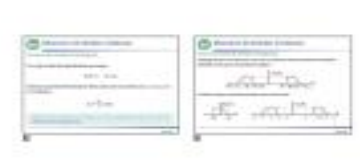

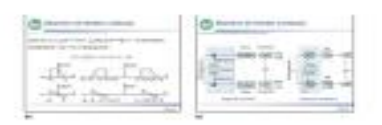

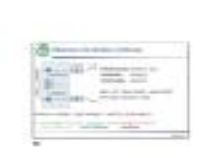

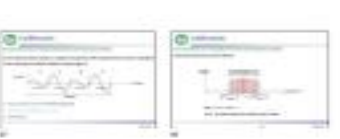

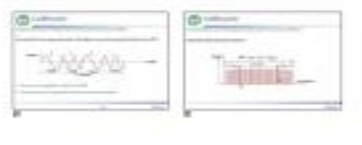

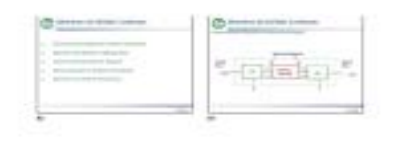

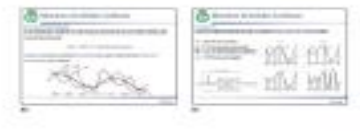

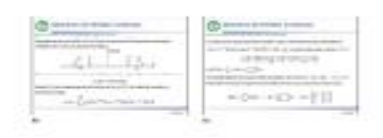

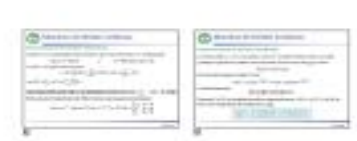

 $\sim$  10

 $\sim$ 

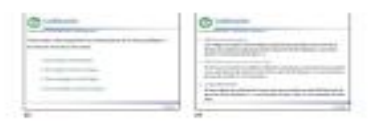

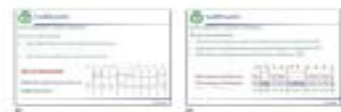

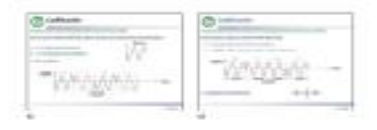

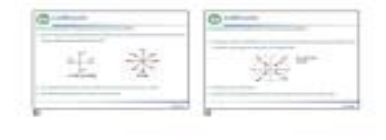

 $\overline{1}$ 

 $\sigma_{\rm{B}}$ 

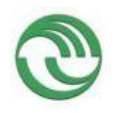

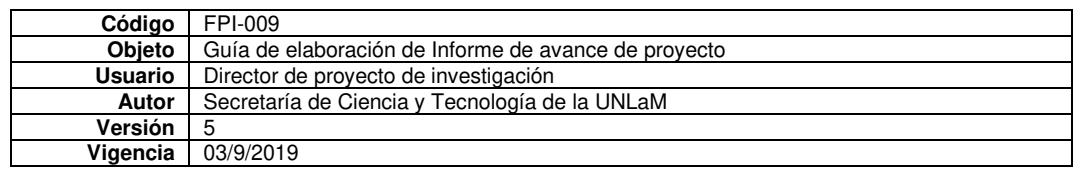

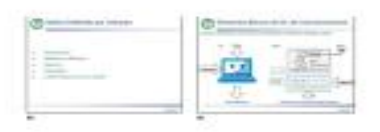

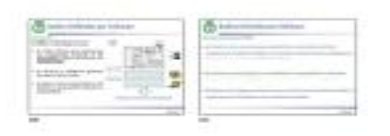

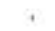

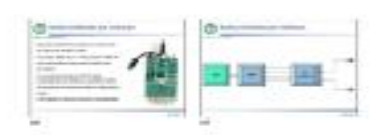

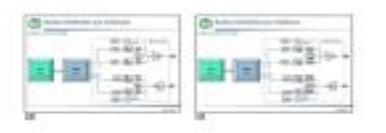

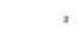

 $\alpha$ 

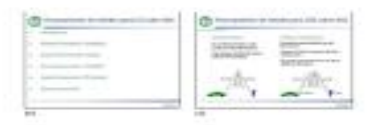

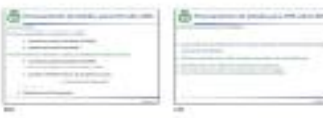

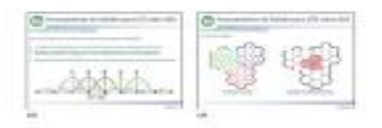

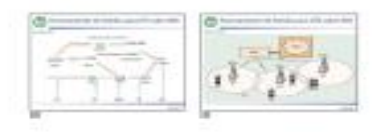

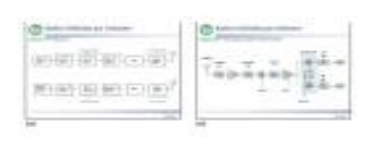

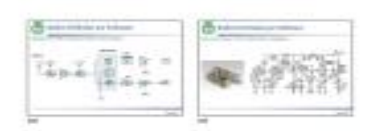

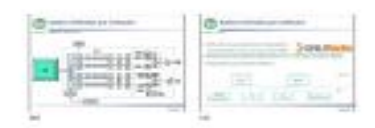

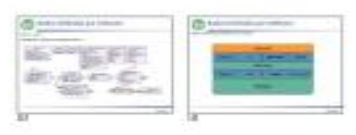

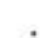

 $\mathcal{C}_2$ 

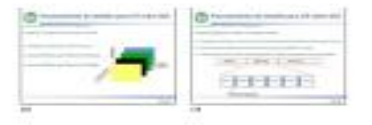

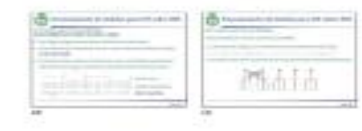

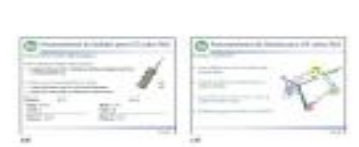

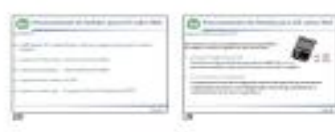

 $\mathcal{F}$ 

 $\alpha$